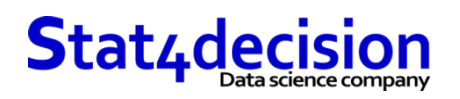

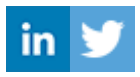

# **Git pour versionner votre code**

# **Description**

Prêt à maîtriser Git comme un pro ? Une formation pour devenir un expert de la gestion de versions et de la collaboration avec Git

## **Durée**

1.00 jours (7.00 heures)

## **Profils des stagiaires et prérequis**

*Profils :*

- Data analyst et data scientist désirant utiliser Git au quotidien
- Développeur souhaitant utiliser Git pour ses projets

# **Objectifs pédagogiques**

- Mettre en place un projet versionné avec Git
- Connaître les différents concepts (commit, push...)
- Appliquer les bonnes pratiques d'utilisation de Git
- Maîtriser les workflows

#### **Programme détaillé**

- Principes de Git
	- L'aspect décentralisé de Git
	- Utilisation de Git au quotidien
	- Les différentes interfaces pour utiliser Git
	- Le lien avec GitHub et GitLab
- Prise en main de Git
	- Installation de Git
	- La création d'un premier dépôt avec Git
	- La gestion des fichiers dans le dépôt
	- La notion de commit et les bonnes pratiques pour tagger ses commits
- Les branches
	- Création et principes des branches
	- Bonne gestion des branches
	- Les conflits liés aux fusions de branches et leur résolution
- Bonne utilisation d'un dépôt disntant
	- Différences entre push / pull / clone...

#### **Stat4decision**

37-39 avenue Ledru Rollin Paris 75012

Tel. 01.72.25.40.82 | E-mail : info@stat4decision.com | www.stat4decision.com

Numéro SIRET: *81048985600015* | Numéro de déclaration d'activité: *11755352275 (auprès du préfet de région de: 75)*

*Organisme de formation certifié Qualiopi pour ses actions de formation*

- *Prérequis :*
	- Aucun prérequis

# **Stat4decision**

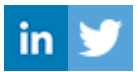

- Gestion de la synchronisation avec votre dépôt distant
- Les workflows git
	- Principes des workflows git
	- Mise en pratique

# **Organisation de la formation**

# **Moyens pédagogiques et techniques**

- Support avec nombreux cas d'usage
- Mise à disposition d'un environnement de test pour lancer des commandes Git sur GitHub / GitLab

# **Dispositif de suivi de l'exécution et d'évaluation des objectifs de la formation**

- Cas pratiques validés par le formateur
- Quiz en ligne

**Stat4decision**

 37-39 avenue Ledru Rollin Paris 75012 Tel. 01.72.25.40.82 | E-mail : info@stat4decision.com | www.stat4decision.com Numéro SIRET: *81048985600015* | Numéro de déclaration d'activité: *11755352275 (auprès du préfet de région de: 75) Organisme de formation certifié Qualiopi pour ses actions de formation*